## PostgreSQL monitoring with *pgwatch2*

# Kaarel Moppel / PostgresConf US 2018 www.cybertec-postgresql.com

## Why to monitor

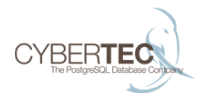

- $\blacktriangleright$  Failure / Downtime detection
- $\triangleright$  Slowness / Performance analysis
- ▶ Proactive predictions
- ▶ Maybe wasting money?

## Different levels of Database monitoring

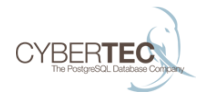

- ▶ Service availability level
- ▶ System level monitoring
- ▶ Database
- ▶ Application level would be nice also

## PostgreSQL land

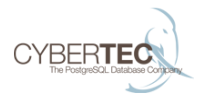

- $\blacktriangleright$  Log analysis
- ▶ Stats Collector
	- ▶ Dynamic views
		- ▶ pg\_stat\_activity, pg\_stat\_(replication|wal\_receiver), pg\_locks, pg\_stat\_ssl, pg\_stat\_progress\_vacuum
	- ▶ Cumulative views
		- ▶ Most pg\_stat \* views
		- ▶ Long uptimes cause "lag" for problem detection
	- ▶ NB! Not all track\_\* parameters enabled by default

## PostgreSQL Monitoring Tools

Kaarel Moppel / PostgresConf US 2018

## No shortage of tools

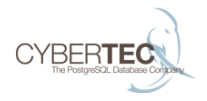

## https://wiki.postgresql.org/wiki/Monitoring

## **Approaches**

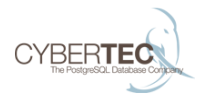

### $\blacktriangleright$  Ad hoc

## ▶ Continuous monitoring frameworks

- ▶ Cloud / SaaS / APM / Generic
- ▶ DIY / Open Source

## Postgres specific Open Source continuous monitoring frameworks

## Postgres specific

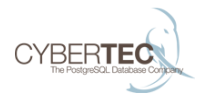

 $\blacktriangleright$  pghero

▶ …

- ▶ PoWa (server side, quite advanced pg\_qualstats, pg\_stat\_kcache)
- $\blacktriangleright$  PgObserver (client side + ad hoc)
- ▶ pgwatch2 (client side)

## pgwatch2

### Main principles - why another tool?

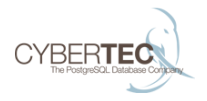

- $\blacktriangleright$  1-minute setup
	- ▶ Docker first
- $\triangleright$  User defined visuals / Dashboarding
- $\blacktriangleright$  Non-invasive
	- ▶ No extensions for main functionality
- $\blacktriangleright$  Easy extensibility
	- ▶ SQL defined metrics
- ▶ Do minimal work needed, use existing good software

### Architecture components

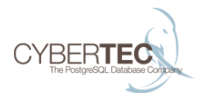

- $\triangleright$  Web UI for administration
	- ▶ Python / Bootstrap
- $\blacktriangleright$  Metrics gathering daemon
	- $\triangleright$  Go
- $\blacktriangleright$  Config database
	- ▶ Postgres
- ▶ Metrics storage layer
	- $\triangleright$  InfluxDB (Graphite possible)
- $\blacktriangleright$  Easy dashboarding with intuitive data discovery
	- $\blacktriangleright$  Grafana

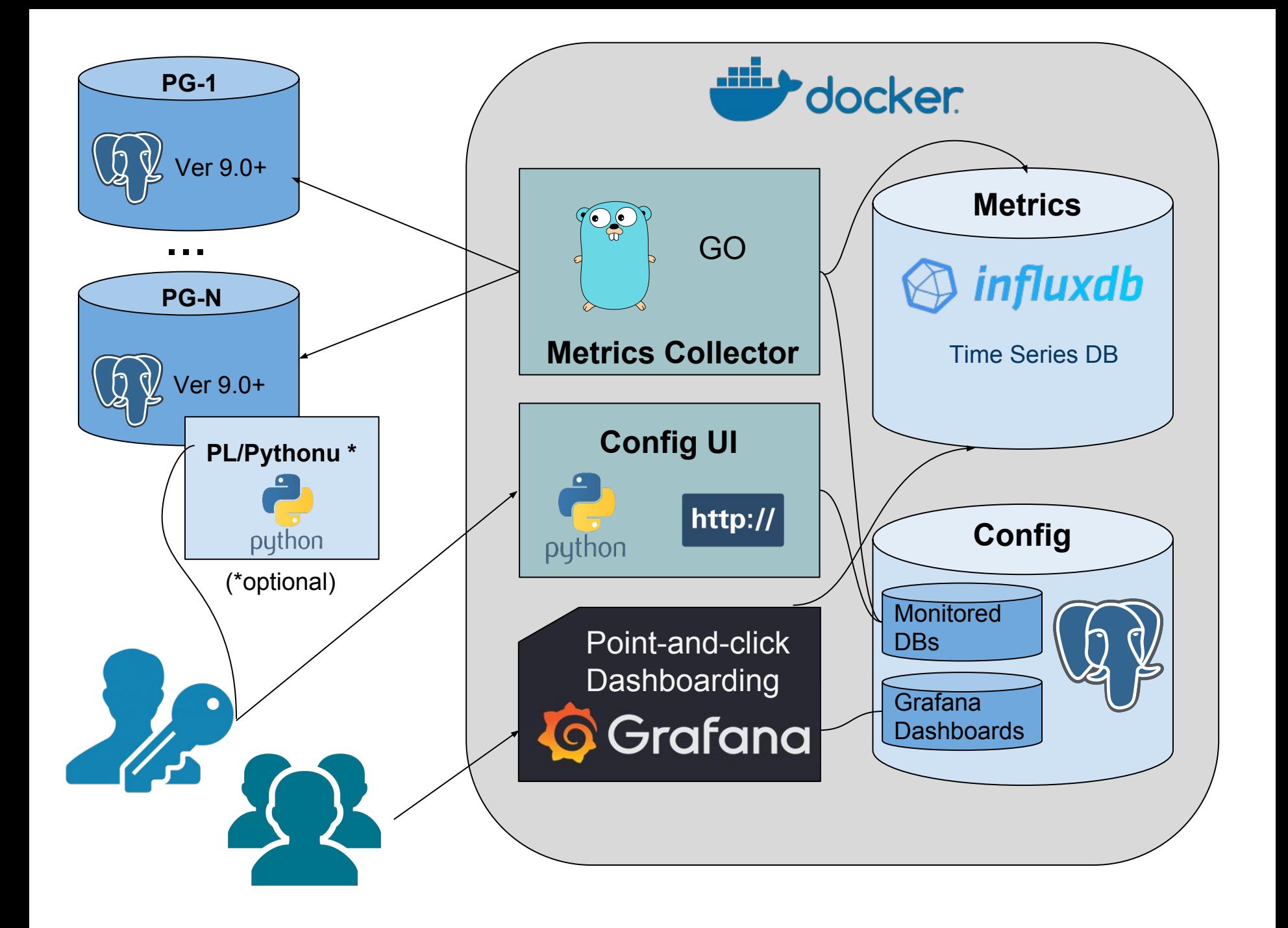

## Features (1)

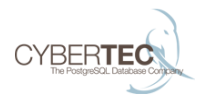

- ▶ "Ready to go"
	- $\triangleright$  Defaults cover almost all pg stat\* views
- $\triangleright$  Supports Postgres 9.0+ (older versions also possible)
- $\blacktriangleright$  Security
- ▶ SSL between all components possible
- $\blacktriangleright$  Admin / normal user separation
- ▶ Custom metrics via SQL, also for business domain!
- ▶ Reuse of existing Postgres, Grafana, InfluxDB installation possible
- ▶ Can be integrated with Kubernetes/OpenStack

## Features (2)

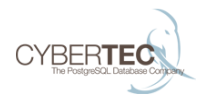

- ▶ Possible to monitor all databases of a cluster automatically
- ▶ Change detection
	- ▶ Added/changed/deleted table/index/sproc/config events
- ▶ PgBouncer statistics support
- ▶ AWS CloudWatch support
- $\blacktriangleright$  Alerting easily possible with Grafana
	- ▶ Kapacitor ("K" from InfluxData's TICK stack)
- ▶ Extensible data presentation Grafana has plugins!

## Getting started

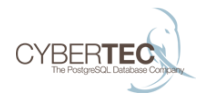

- 1. docker run -d -p 3000:3000 -p 8080:8080 \ --name pw2 cybertec/pgwatch2
- 2. Wait some seconds and open browser at localhost:8080
- 3. Insert your DB connection strings and wait some minutes
- 4. Start viewing/editing dashboarding!

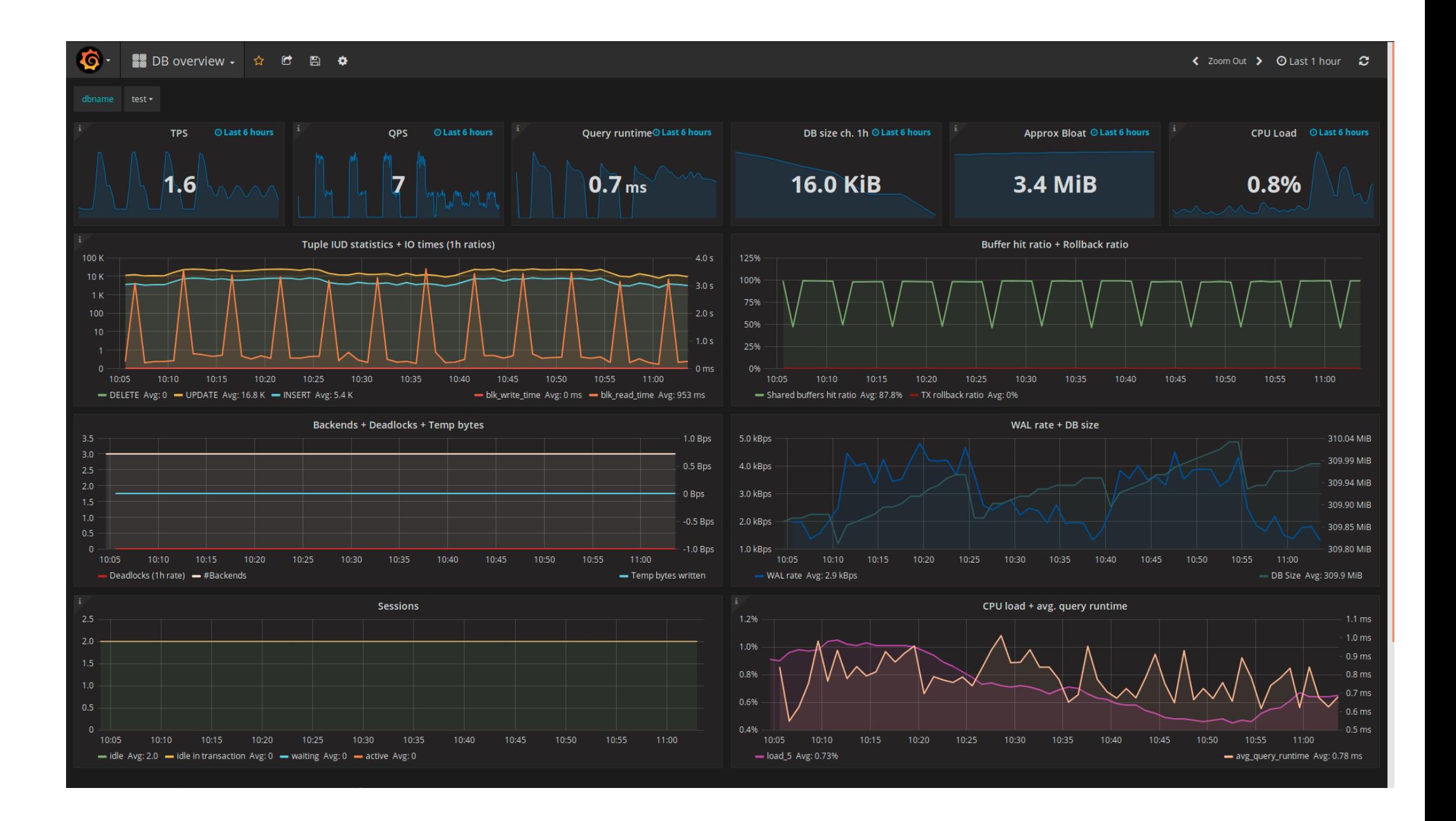

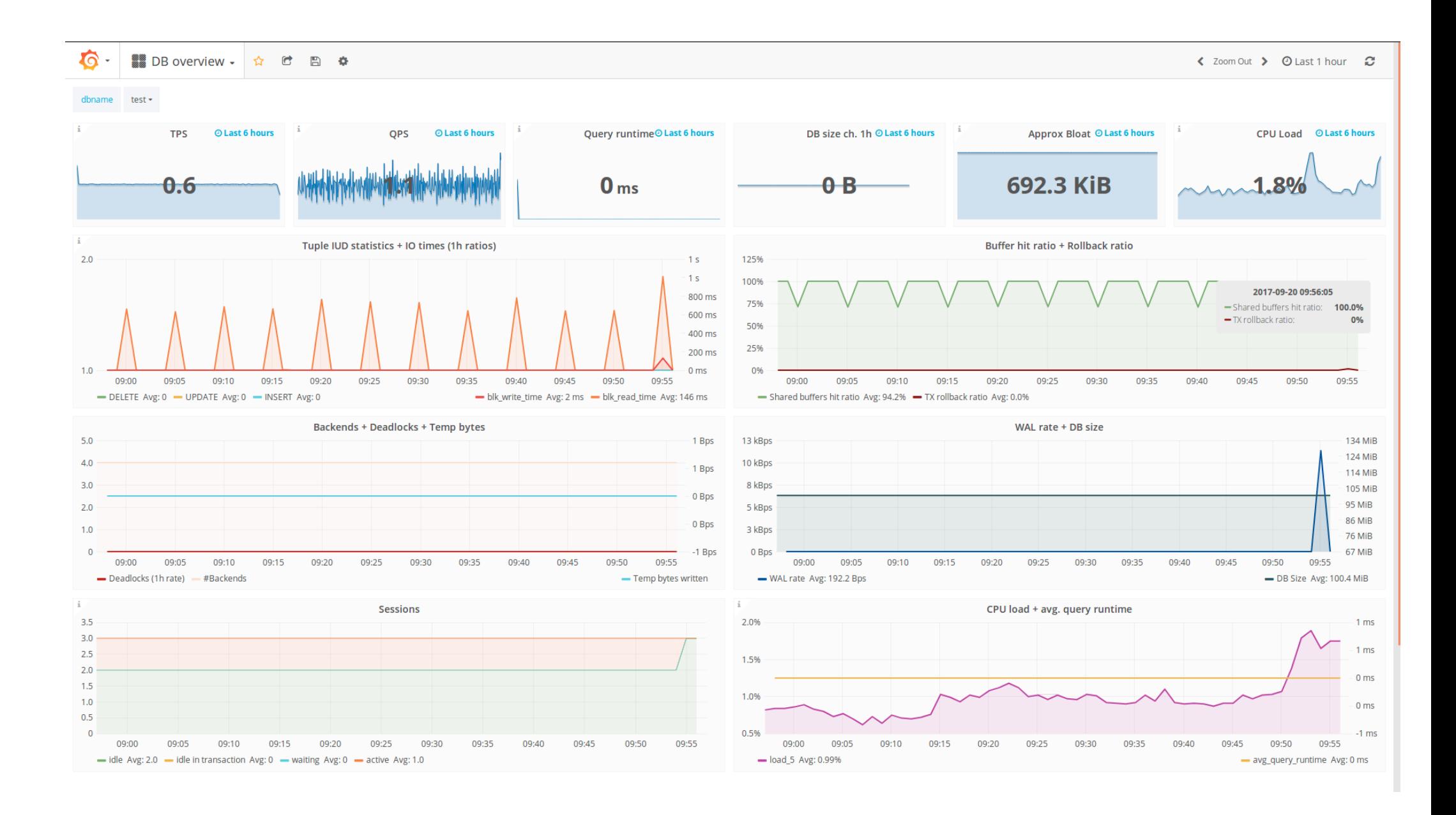

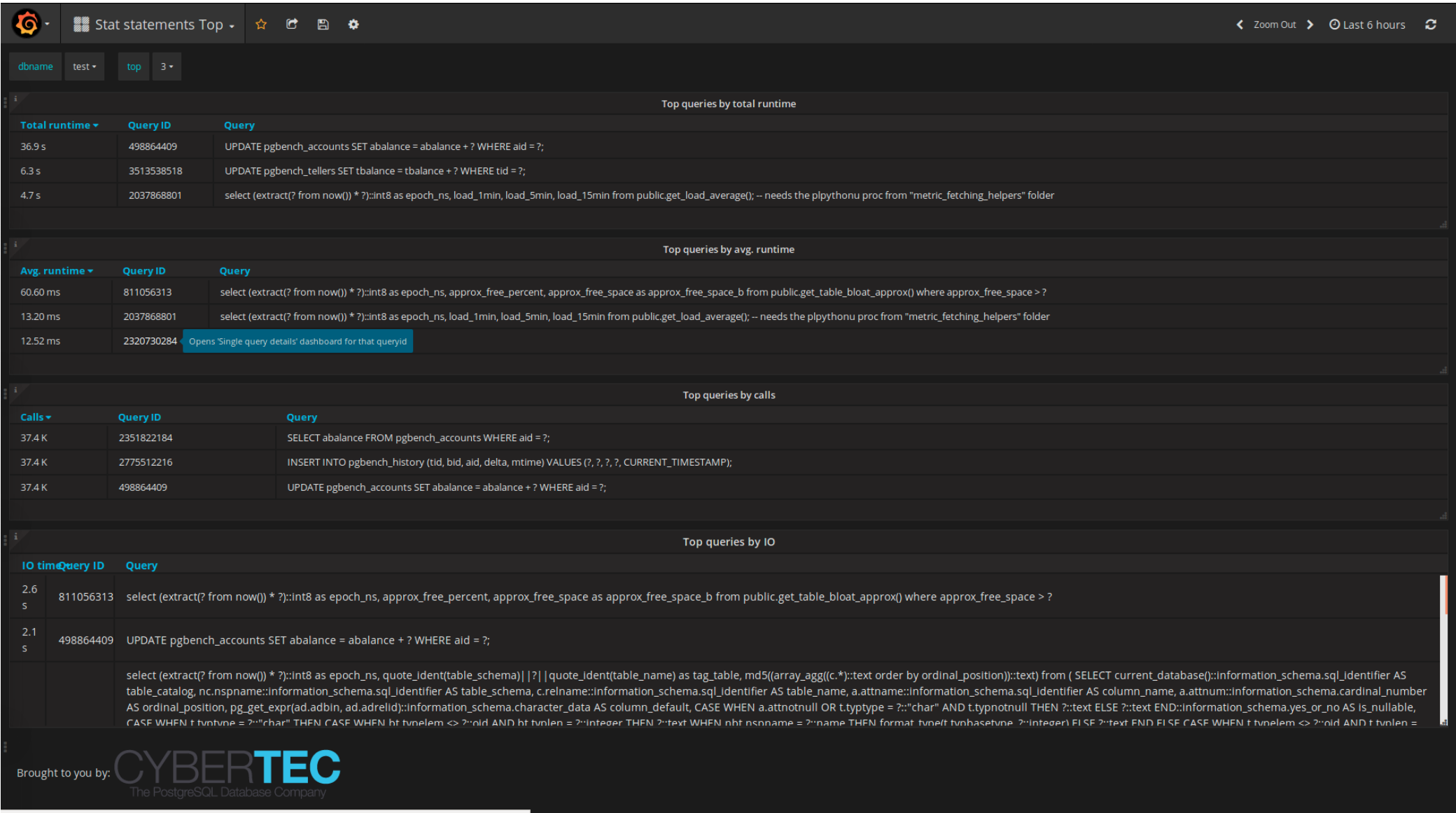

0.0.0.0:3000/dashboard/db/single-query-details?orgId=1&var-dbname=test&var-queryid=2320730284

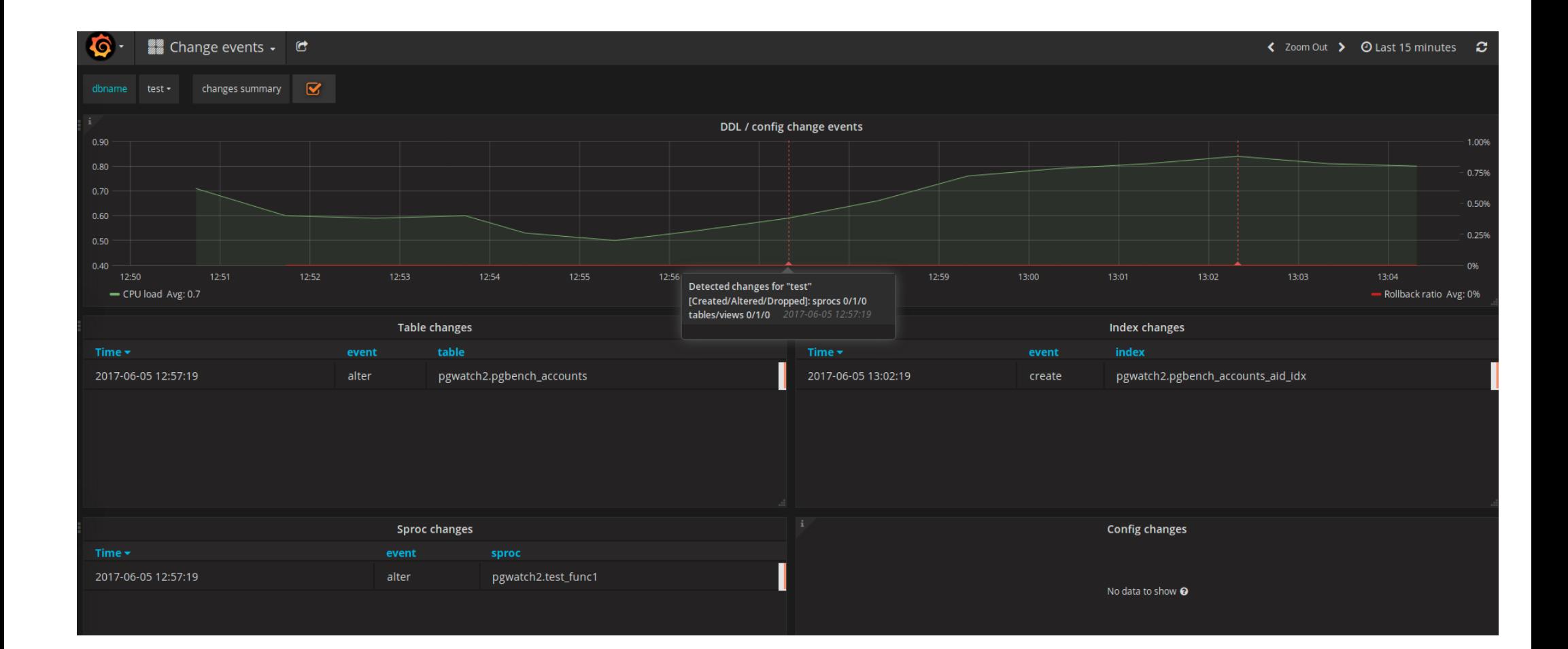

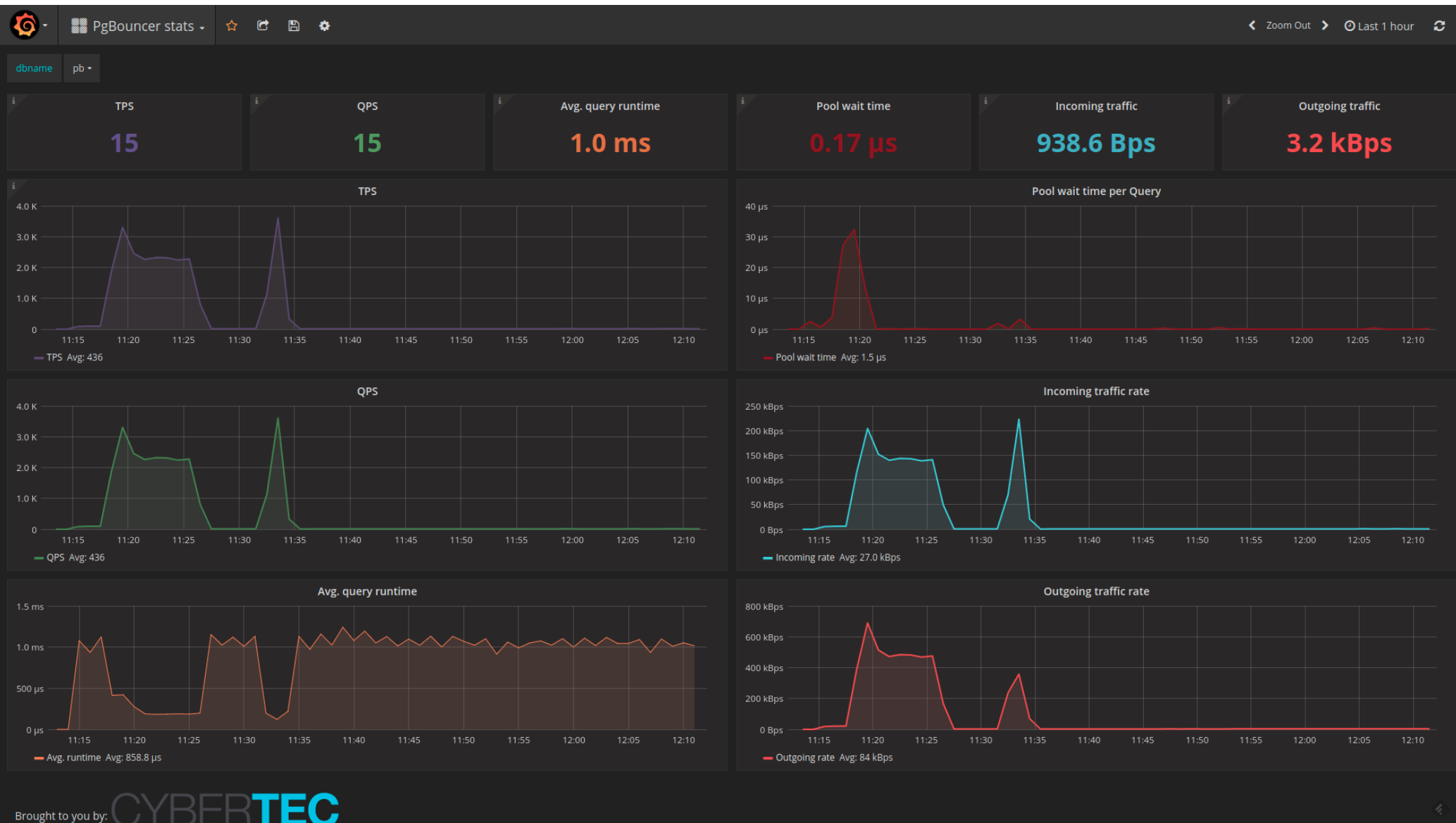

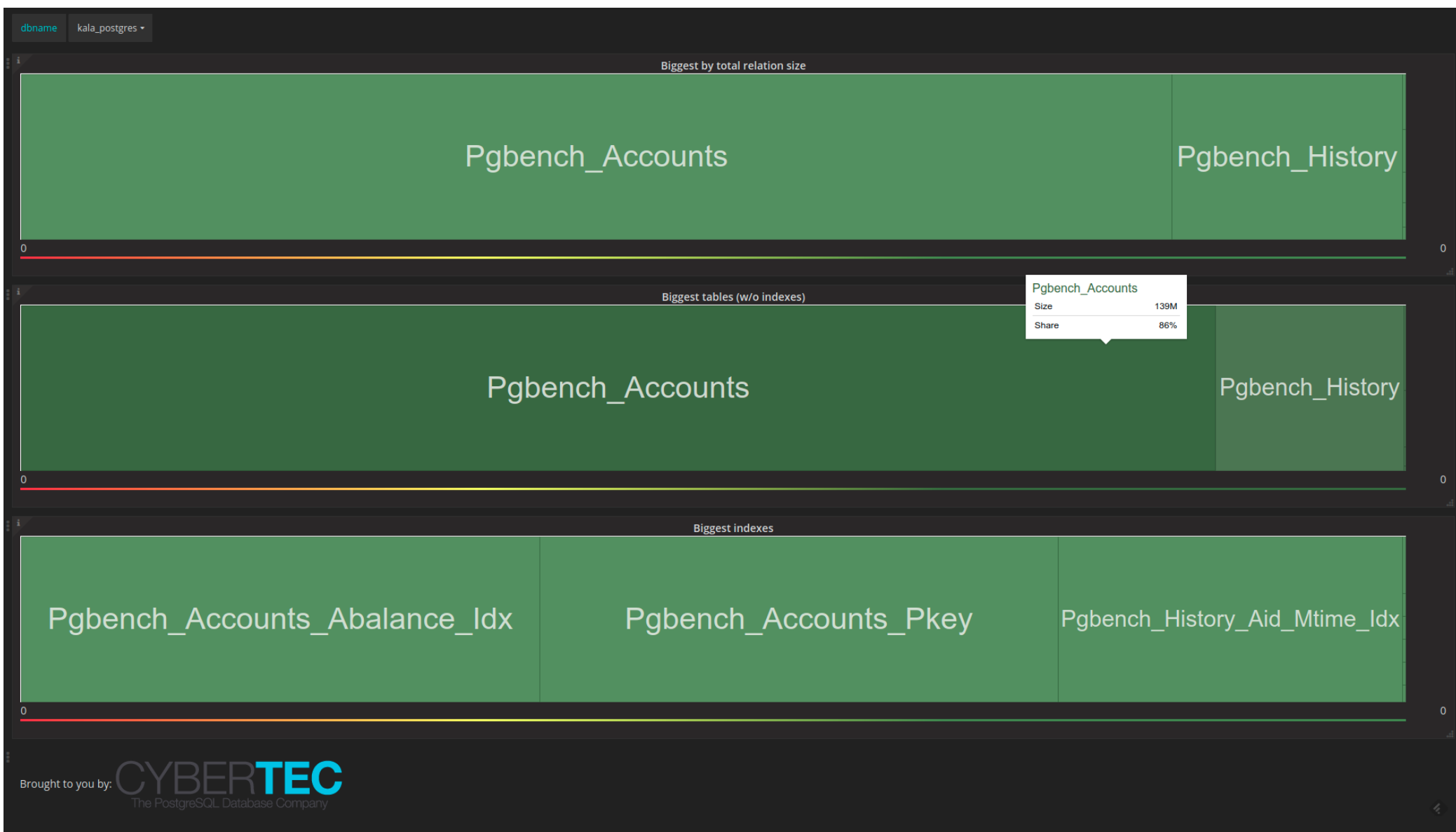

## Alerting

## Grafana

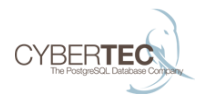

Eeasy setup, point and click

#### • Most important alerting services covered

- $\blacktriangleright$  Fmail
- $\blacktriangleright$  Slack
- $\blacktriangleright$  PagerDuty
- $\triangleright$  Web hooks
- $\blacktriangleright$  Kafka
- $\ddotsc$
- Graph panel only currently

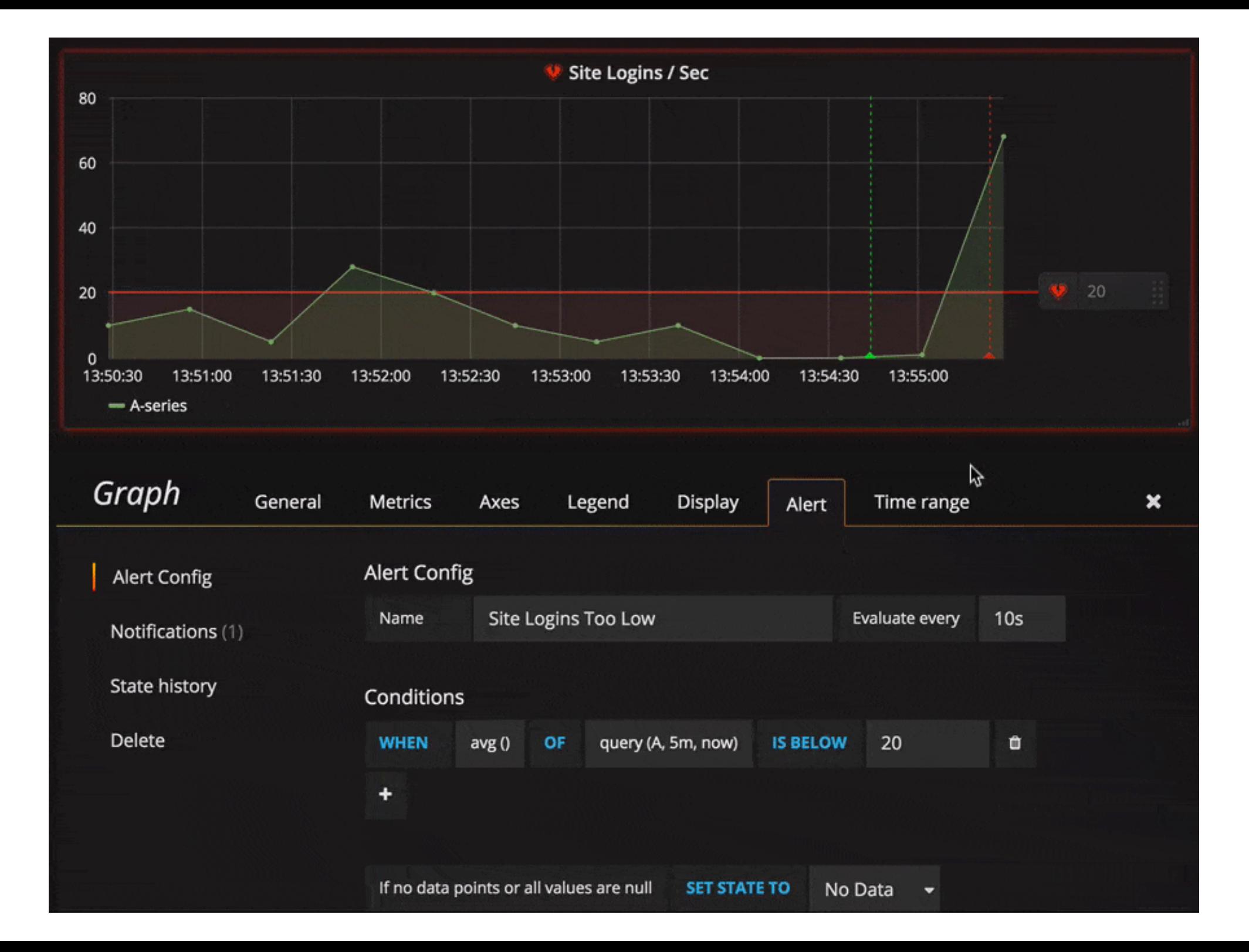

## Anomaly detection

Kaarel Moppel / PostgresConf US 2018

## Kapacitor

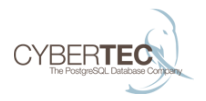

Part of the InfluxData's TICK stack

- ▶ Harder to get going but very powerful!
- ▶ Features
	- $\triangleright$  Extensive math/string processing support
	- ▶ Statistical data mangling
	- ▶ UDF-s
	- $\blacktriangleright$  Alert topics pub/sub
	- ▶ Stream caching (e.g. last 10min moving average)
	- ▶ Stream redirection store transformed data back into InfluxDB

### Kapacitor sample - simple

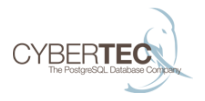

```
stream
    |from()
        .measurement('cpu')
    |alert()
        .crit(lambda: "usage_idle" < 70)
        .log('/tmp/alerts.log')
        .email()
```
## Kapacitor sample - complex (simplified)

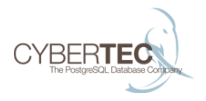

```
|from()
    .measurement('cpu')
|groupBy('service', 'datacenter')
|window()
    .period(1m)
|percentile('load_1min', 95.0)
|eval(lambda: sigma("percentile"))
    .as('sigma')
|alert()
 .id('{{ \Name }}/{{ index .Tags "service" }}/{{ index .Tags "service"}}}}.
 .message('\{ \{ \ldotsID \} \} is \{ \{ \ldotsLevel \} \} cpu-95th:\{ \{ \text{ index } . F.crit(lambda: "sigma" > 3.0)
```
## pgwatch2 - What's next?

Kaarel Moppel / PostgresConf US 2018

#### Improvement areas

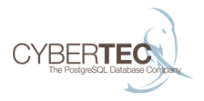

- ▶ More system level metrics
- ► Log parsing
- ▶ Per metric timeouts and activity times
- ▶ Fully automatic Docker updates
- $\blacktriangleright$  ???

User input very much appreciated!

#### Contact us

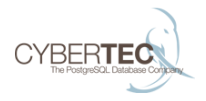

## **github.com/cybertec-postgresql/pgwatch2**

Austria / Switzerland / Estonia Web: www.cybertec-postgresql.com Github: github.com/cybertec-postgresql Twitter: @PostgresSupport